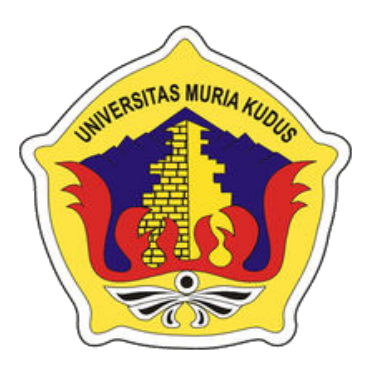

## **LAPORAN S K R I P S I**

# **SISTEM INFORMASI SKCK** *BOOKING ONLINE* **PADA POLRES KUDUS**

**UMI FADHILAH NIM. 201253147**

**DOSEN PEMBIMBING** 

**Eko Darmanto, S.Kom, M.Cs** 

 **Muhammad Arifin, M.Kom** 

**PROGRAM STUDI SISTEM INFORMASI FAKULTAS TEKNIK UNIVERSITAS MURIA KUDUS** 

**2016** 

## **HALAMAN PERSETUJUAN**

# SISTEM INFORMASI SKCK BOOKING ONLINE PADA **POLRES KUDUS**

**UMI FADHILAH** NIM. 201253147

Kudus, 29 Juli 2016

Menyetujui,

Pembimbing Utama,

Pembimbing Pendamping,

Eko Darmanto, S.Kom, M.Cs NIDN. 0608047901

Muhammad Arifin, M.Kom<br>NIDN. 0621048301

Mengetahui

Koosdinator Skripsi lis

Noor Latifah, M.Kom NIDN. 0618098701

## **HALAMAN PENGESAHAN**

## SISTEM INFORMASI SKCK BOOKING ONLINE PADA **POLRES KUDUS**

### **UMI FADHILAH** NIM. 201253147

Kudus, 22 Agustus 2016

Menyetujui,

Ketua Penguji,

Anggota Penguji I,

Anggota Penguji II,

Anteng Widodo, ST, M.Kom NIDN. 0628017501

Andy Prasetyo Utomo, S.Kom, MT NIDN. 0618058301

Eko Darmanto, S.Kom, M. Cs NIDN. 0608047901

Dekan Fakultas Teknik

·UNIVER

Mohammad Dahlan, ST.MT NIDN. 0601076901

Mengetahui

Ketua Program Studi Sistem

Informasi,

R. Rhoedy Setiawan, M.Kom NIDN. 0607067001

 $iii$ 

## PERNYATAAN KEASLIAN

Saya yang bertanda tangan dibawah ini

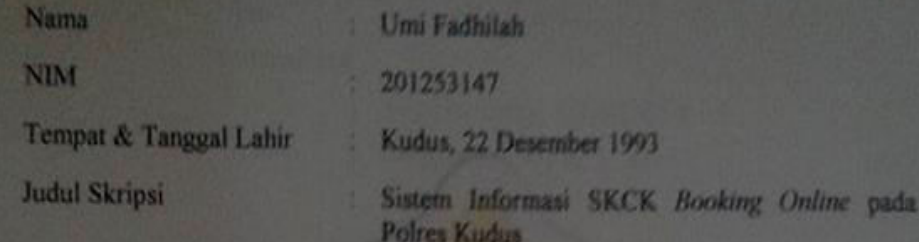

Menyatakan dengan sebenarnya bahwa penulisan Skripsi ini berdasarkan hasil penelitian, pemikiran dan pemaparan asli dari saya sendiri, baik untuk naskah laporan maupun kegiatan lain yang tercantum sebagai bagian dari Skripsi ini. Seluruh ide, pendapat, atau materi dari sumber lain telah dikutip dalam Skripsi dengan cara penulisan referensi yang sesuai.

Demikian pernyataan ini saya buat dengan sesungguhnya dan apabila di kemudian hari terdapat penyimpangan dan ketidak benaran dalam pernyataan ini, maka saya bersedia menerima sanksi akademik berupa pencabutan gelar dan sanksi lain sesuai dengan peraturan yang berlaku di Universitas Muria Kudus.

Demikian pernyataan ini saya buat dalam keadaan sadar tanpa paksaan dari pihak manapun.

**Kudus**, 16 Juli 2016

Yang memberi pernyataan,

Umi Fadhilah NIM 201253147

#### **SISTEM INFORMASI SKCK** *BOOKING ONLINE* **PADA POLRES KUDUS**

Nama mahasiswa : Umi Fadhilah NIM : 201253147 Pembimbing :

- 1. Eko Darmanto, S.Kom,M.Cs
- 2. Muhammad Arifin, M.Kom

## **RINGKASAN**

Penelitian skripsi ini untuk menghasilkan sebuah Sistem Informasi SKCK *Booking Online* pada Polres Kudus agar memudahkan pemohon dalam pembuatan SKCK yang sebelumnya pemohon harus datang langsung untuk mengantri, mengisi blanko, dan mengumpulkan berkas secara manual. Pemohon SKCK baru juga diminta membuat kartu sidik jari untuk kelengkapan berkas. Sedangkan pada pembuatan kartu sidik jari, pemohon juga harus mengantri sehingga proses pembuatan menjadi semakin lama. Dengan adanya sistem ini pemohon SKCK bisa mem*booking* SKCK dan memesan nomor antrian kartu sidik jari melalui *website*. Ketika datang ke Polres tidak perlu mengisi blanko, serta tidak mengantri lama lagi sehingga mempercepat proses pembuatan.

**Kata kunci** : Perancangan, Sistem, *Booking* SKCK, Polres Kudus.

#### **SKCK BOOKING ONLINE INFORMATION SYSTEM AT THE POLRES KUDUS**

*Student Name* : Umi Fadhilah *Student Identity Number* : 201253147 *Supervisor* :

- 1. Eko Darmanto, S.Kom,M.Cs
- 2. Muhammad Arifin, M.Kom

*ABSTRACT* 

AS IVI

*This thesis research to produce an Information System Online Booking SKCK the Polres Kudus in order to facilitate the applicant in making SKCK previously applicant must come directly to queuing, filling out forms, and collect the files manually. The new SKCK Petitioners also asked to make fingerprint cards for completeness file. Whereas on making the fingerprint card, applicants also have to queue so that the manufacturing process becomes increasingly longer. With this system the applicant could SKCK booking a SKCK and ordering queue number fingerprint cards through the website. When it comes to the police station does not have to fill out forms, and no waiting in line longer so as to accelerate the manufacturing process.* 

*Keywords: Design, Systems, Booking SKCK, Polres Kudus.* 

#### **KATA PENGANTAR**

 Segala puji bagi Allah, Tuhan semesta alam yang telah melimpahkan kasih dan sayangnya kepada kita semua. Atas berkat rahmat, taufik dan hidayahnya sehingga tersusunlah laporan skripsi yang berjudul "Sistem Informasi SKCK *Booking Online* pada Polres Kudus". Sholawat dan salam tak lupa penulis ucapkan kepada baginda Rosulullah S.A.W yang menjadi rahmatan lil alamin bagi kita semua.

 Penyusunan skripsi ini merupakan slah satu syarat untuk menyelesaikan program studi sistem informasi S-1 Fakultas Teknik Universitas Muria Kudus. Atas bimbingan, bantuan, dorongan dari berbagai pihak makapada kesempatan ini penulis ingin mengucapkan terima kasih kepada :

- 1. Bapak Dr. Suparnyo, SH, MS, selaku Rektor Universitas Muria Kudus.
- 2. Bapak Mohammad Dahlan, ST.MT selaku Dekan Fakultas Teknik Universitas Muria Kudus.
- 3. Bapak Rhoedy Setiawan, S.Kom, M.Kom selaku ketua Program Studi Sistem Informasi Universitas Muria Kudus.
- 4. Ibu Noor Latifah, M.Kom selaku Koordinator Skripsi.
- 5. Bapak Eko Darmanto, S.Kom, M.Cs selaku pembimbing utama penulis dan bapak Muhammad Arifin, M.Kom sebagi pembimbing pembantu yang telah memberikan ilmu, waktu, saran dan membimbing penulis.
- 6. Bapak Muhammad Kurniawan, S.I.K., M.Si selaku kepala Kepolisian Resor Kudus yang telah memberikan izin untuk melaksanakan Penelitian Skripsi di Polres Kudus
- 7. Kedua orang tua yang telah melahirkan, memberikan dukungan materil dan moril
- 8. Kakak saya yang telah memberikan semangat
- 9. Teman temanku seperjuangan angkatan 2012/2013 Universitas Muria Kudus
- 10. Semua pihak yang telah terlibat dan tidak dapat penulis sebutkan satu persatu.

 Penulis menyadari bahwa dalam penyusunan laporan skripsi ini masih jauh dari kata sempurna. Oleh karena itu, penulis mengharapkan kritik serta saran guna perbaikan dan penyempurnaan dimasa mendatang. Semoga laporan ini bermanfaat bagi kita untuk mengembangkan ilmu pengetahuan dan teknologi. Aamiin.

Penulis, Umi Fadhilah **IA RUDUS** 

Kudus, 16 Juli 2016

## **DAFTAR ISI**

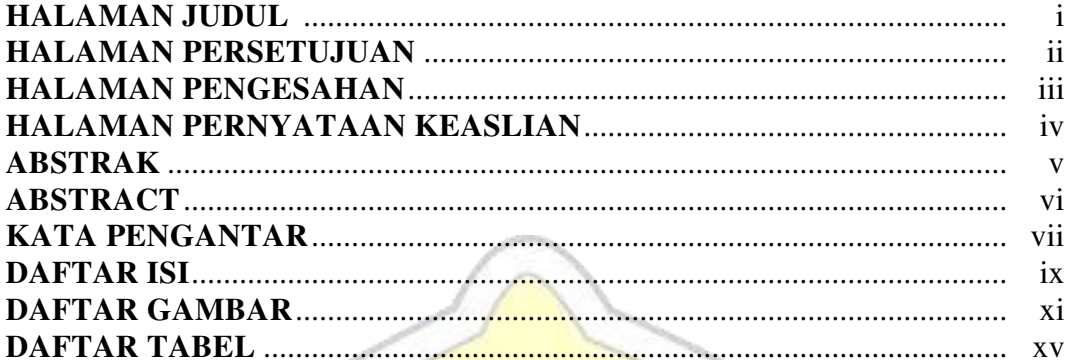

## **BAB I PENDAHULUAN**

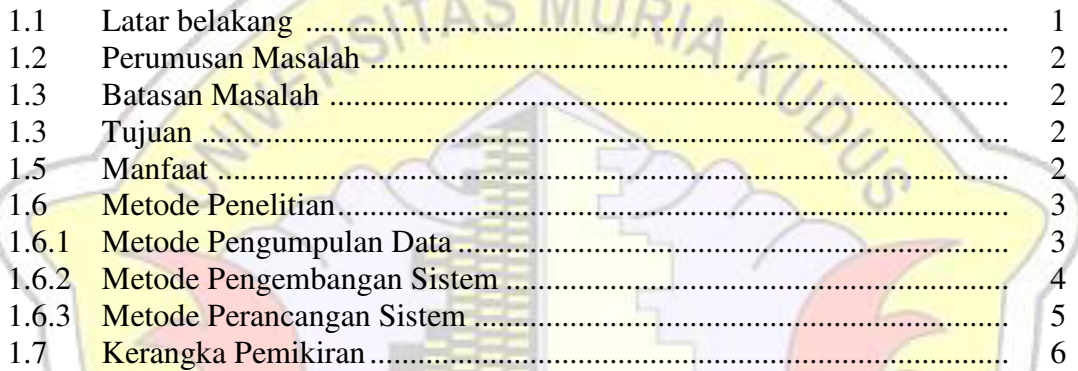

# BAB II TINJAUAN PUSTAKA

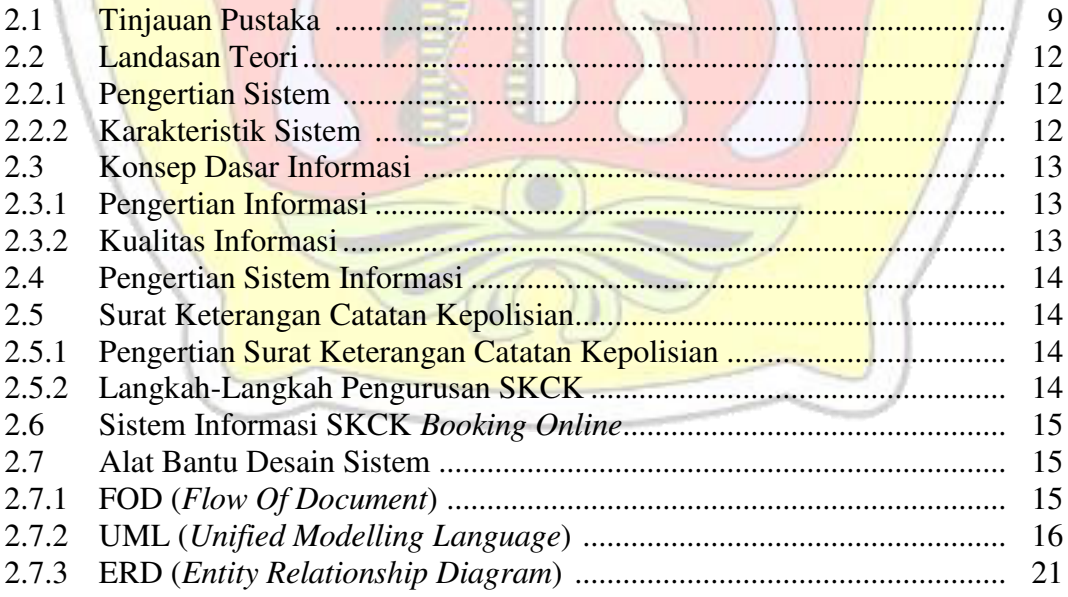

#### **BAB III METODOLOGI PENELITIAN**

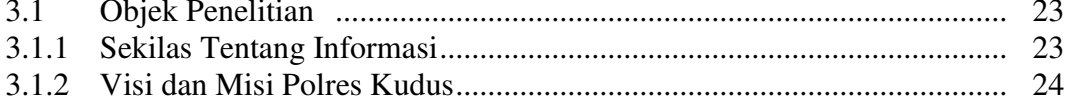

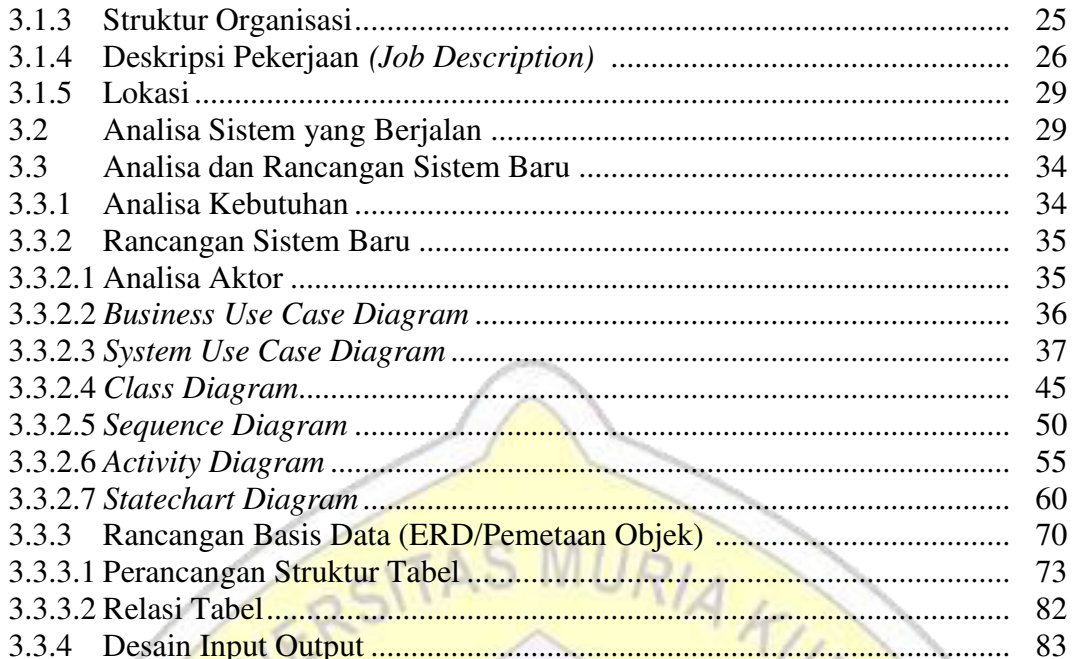

# **BAB IV IMPLEMENTASI DAN PEMBAHASAN**

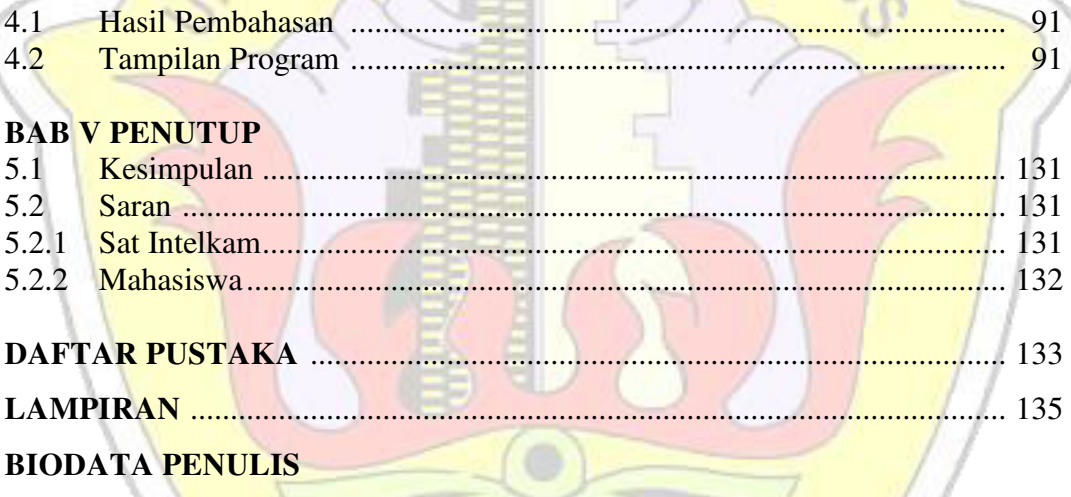

O<sub>t i</sub>

# DAFTAR GAMBAR

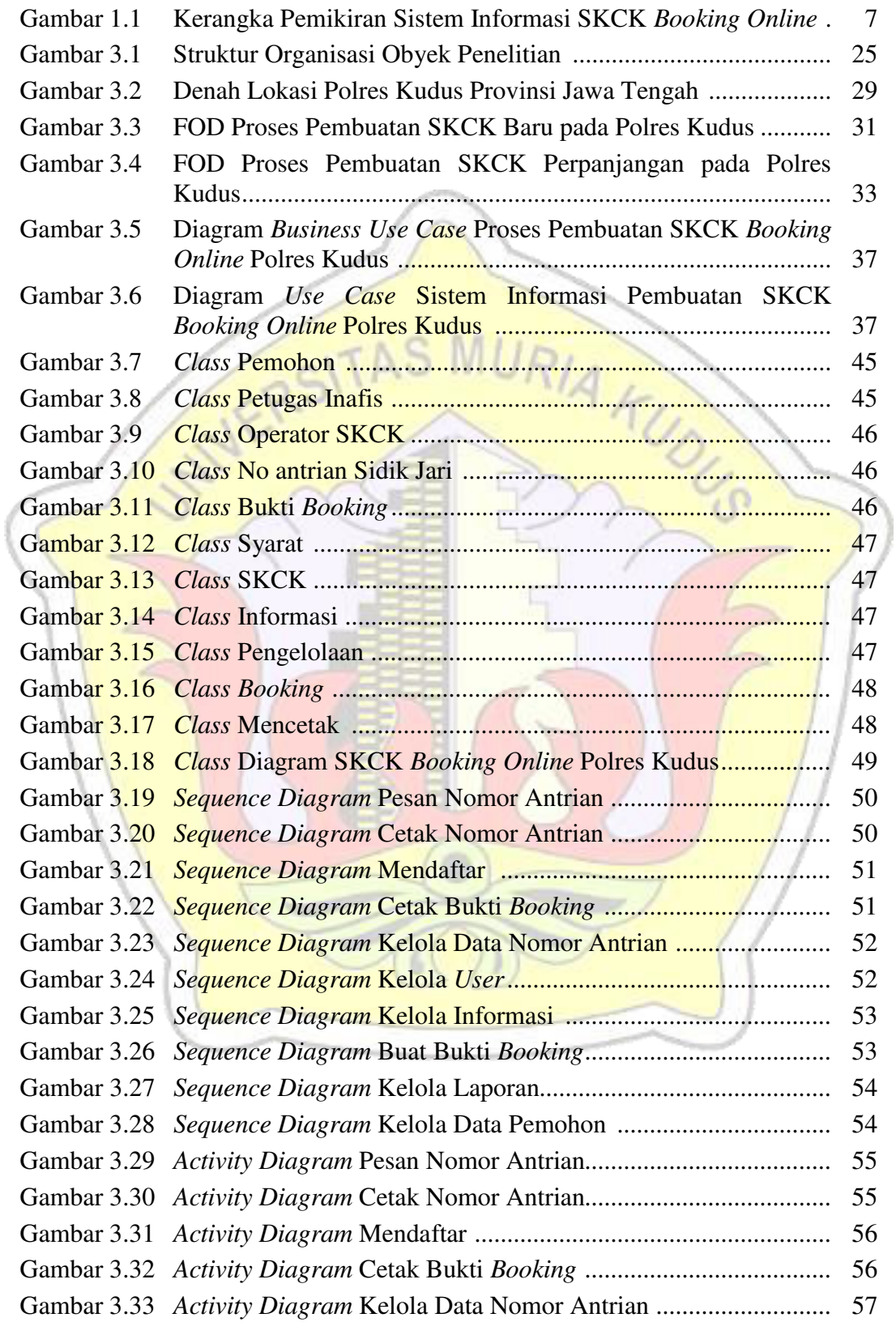

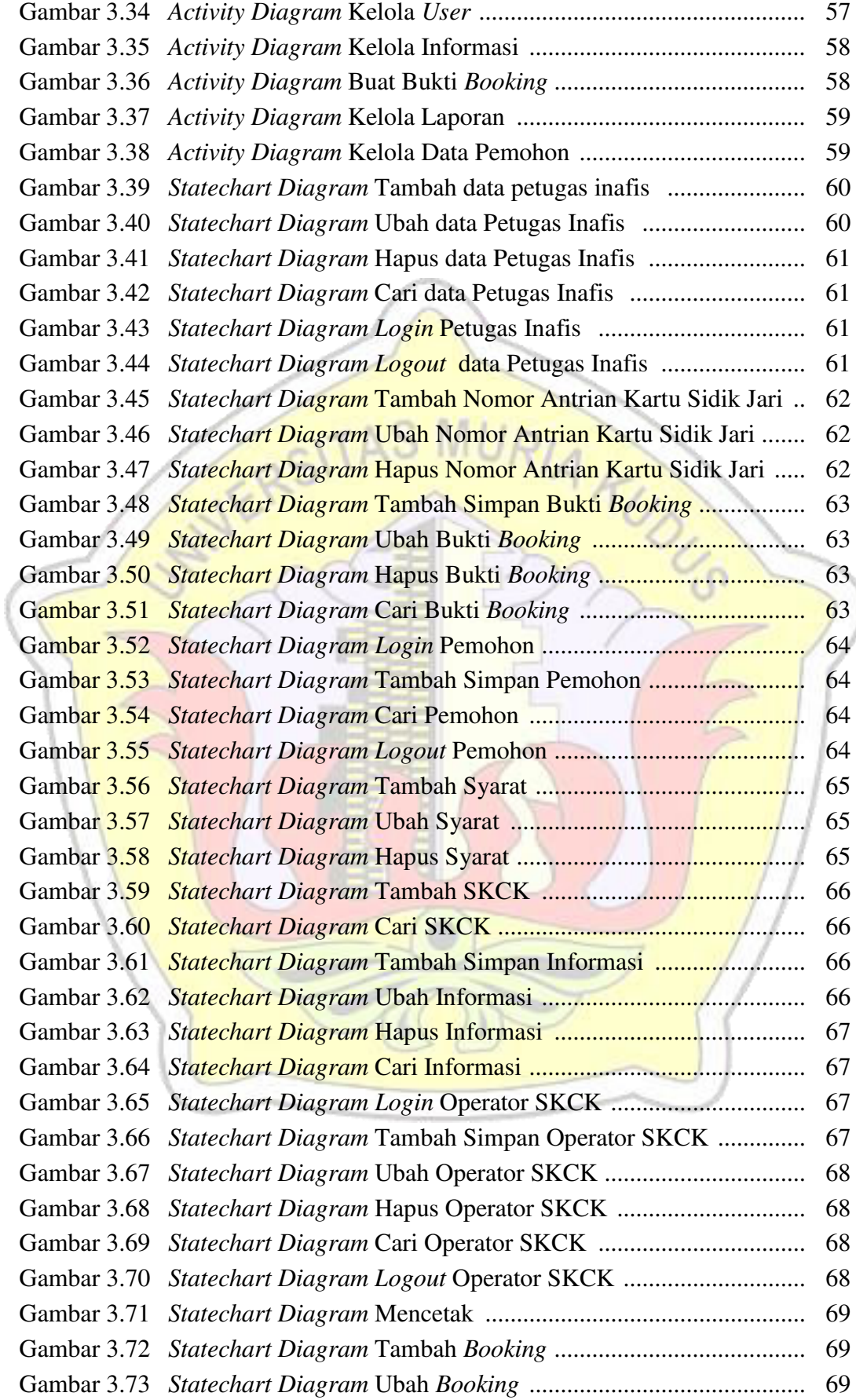

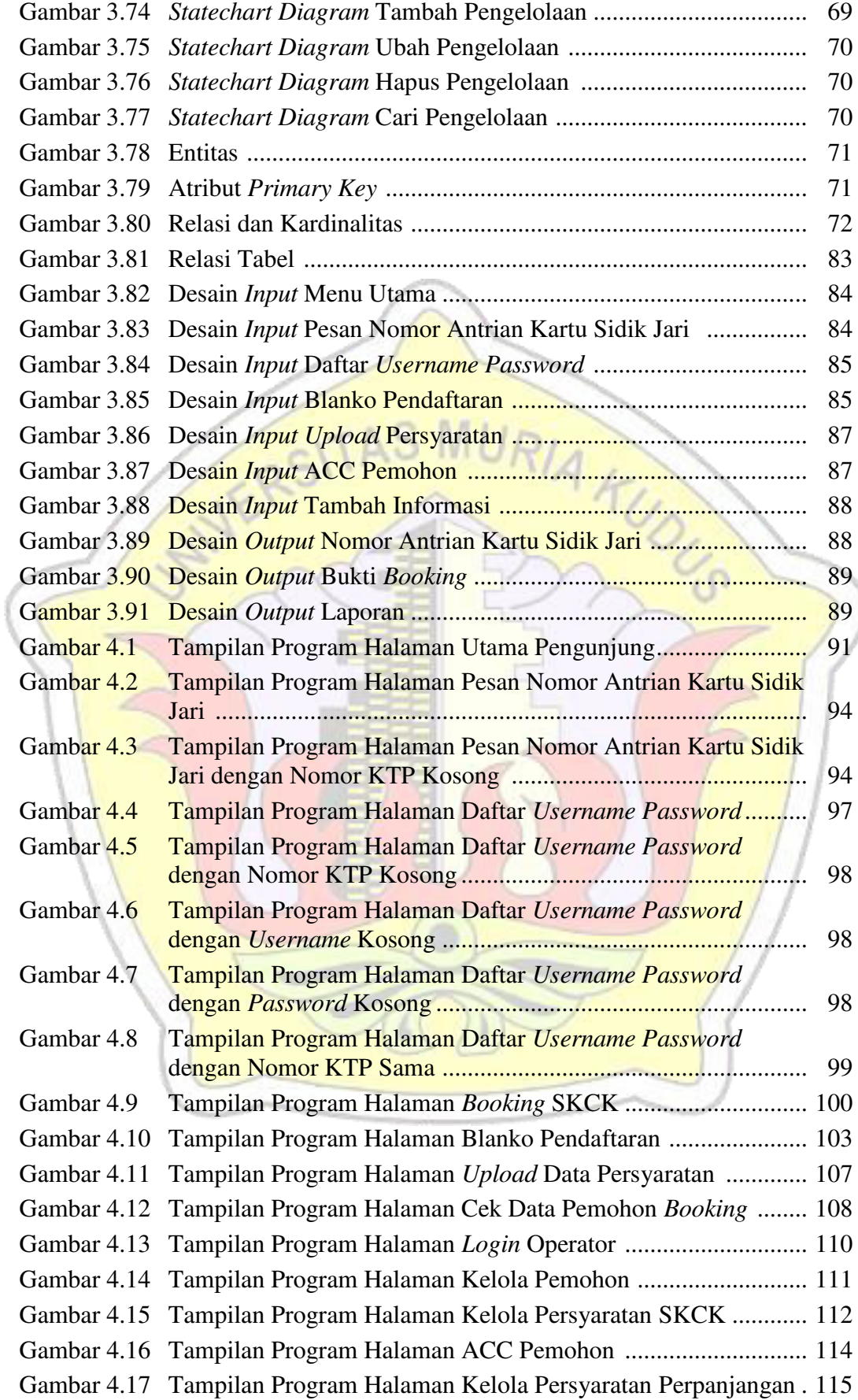

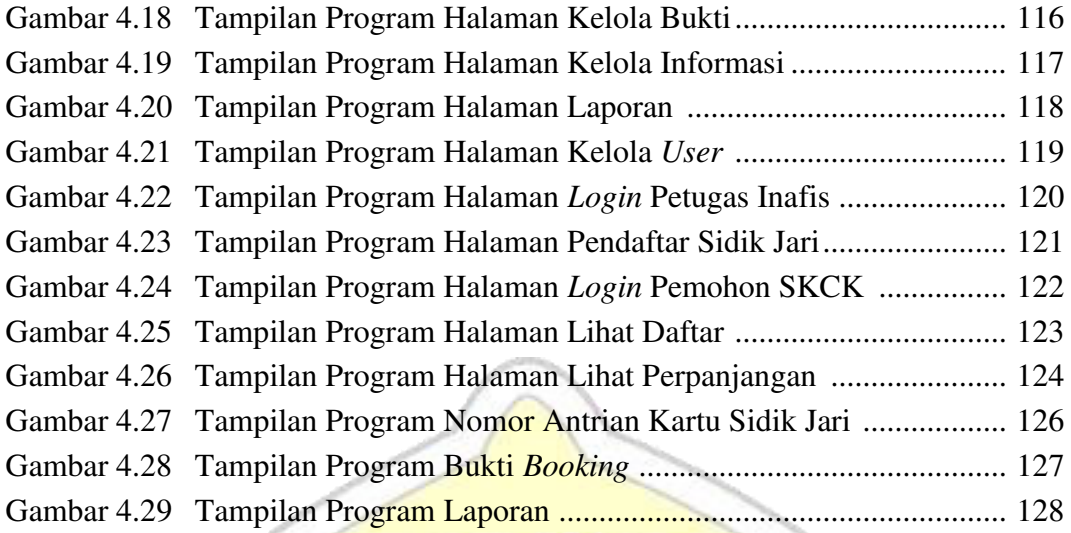

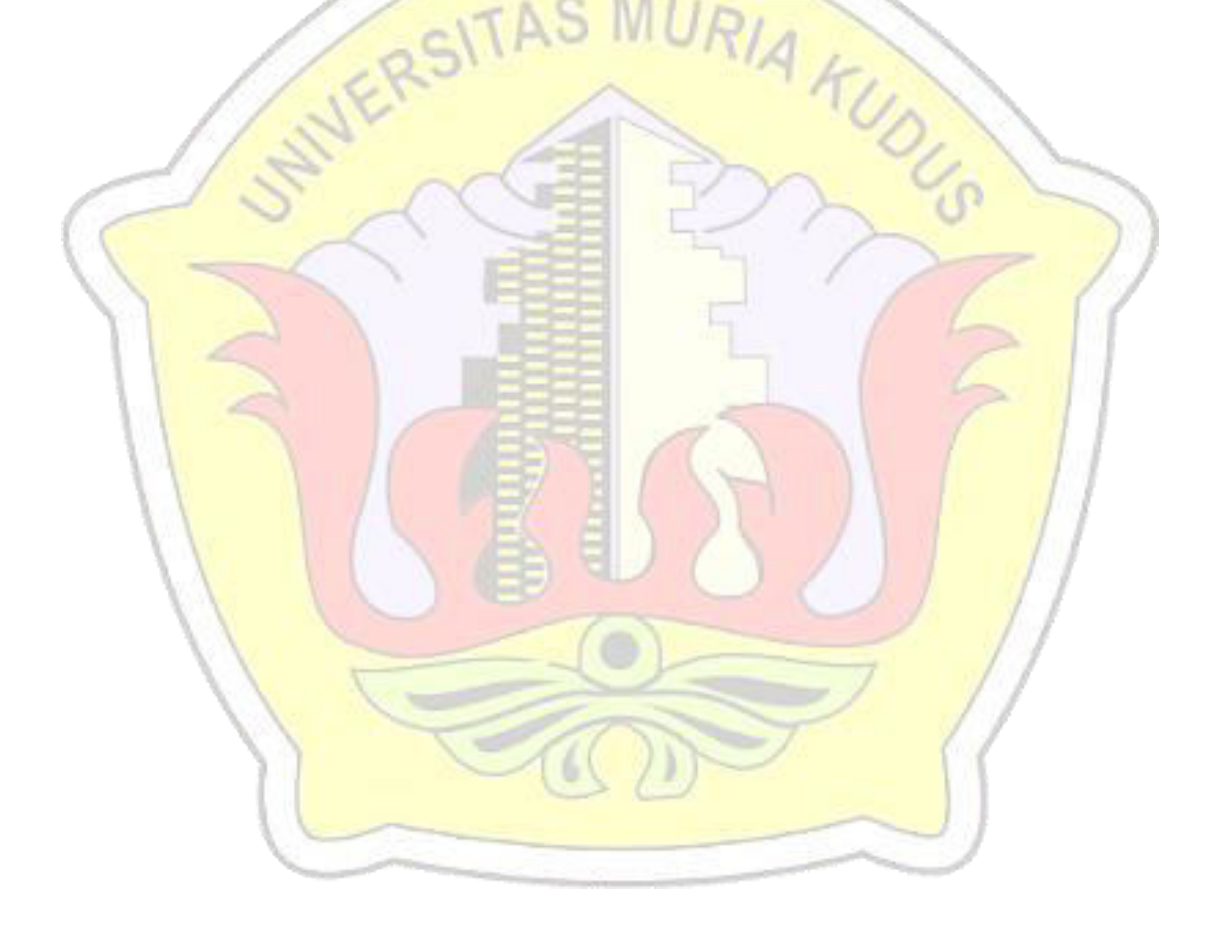

# **DAFTAR TABEL**

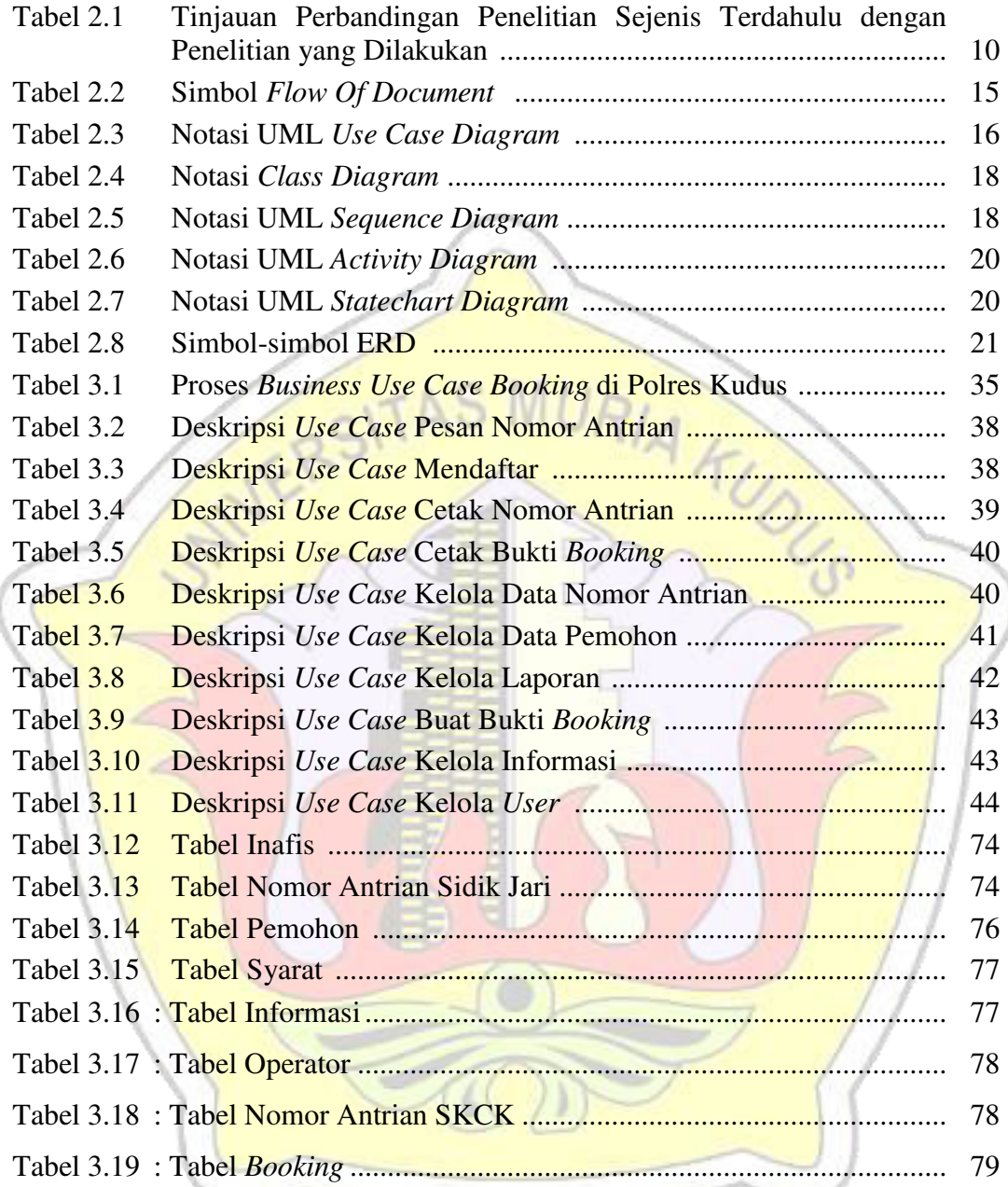

## **DAFTAR LAMPIRAN**

- Lampiran 1 : Biografi Penulis
- Lampiran 2 : Buku Bimbingan
- Lampiran 3 : Surat Balasan

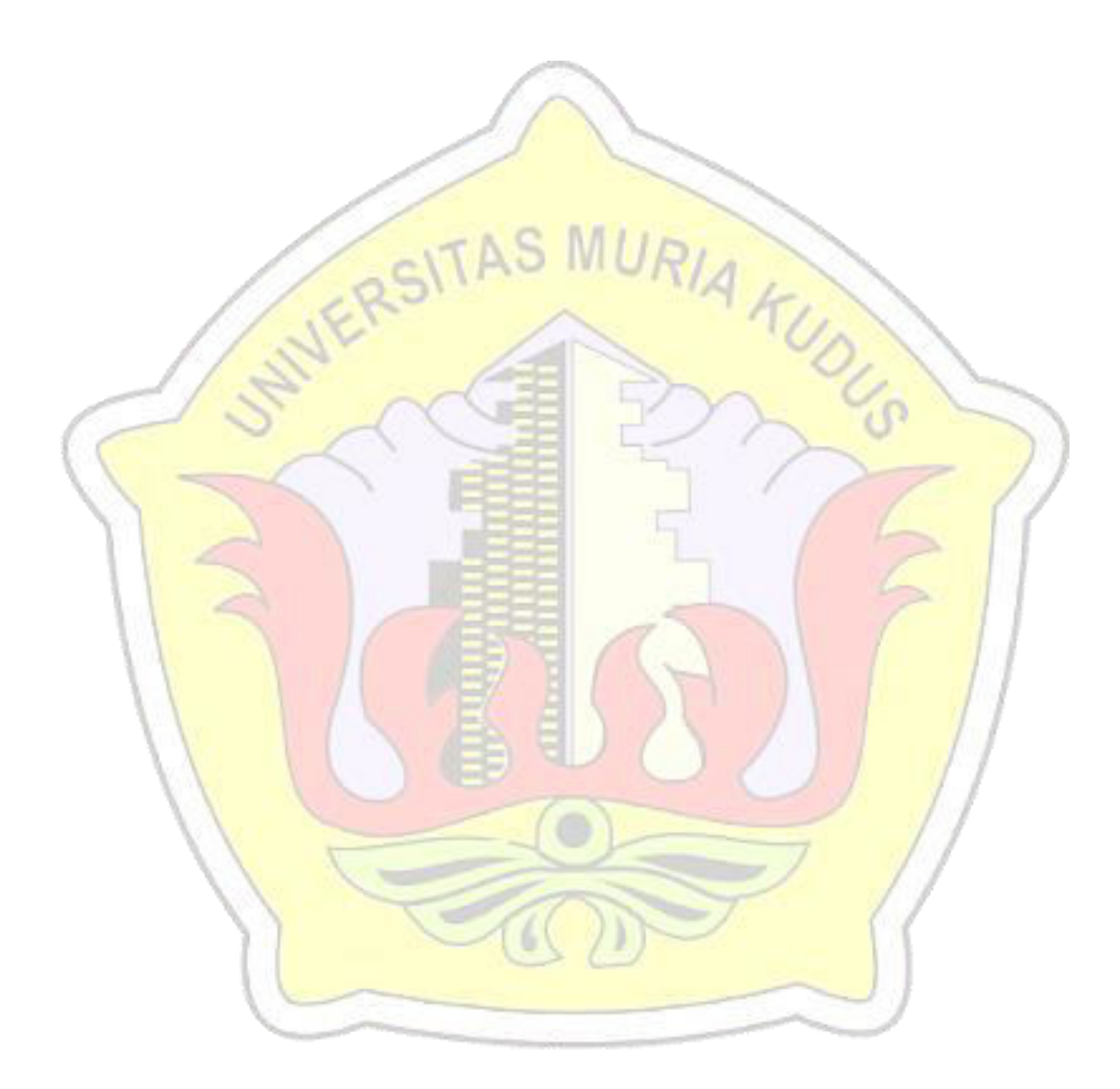

# **DAFTAR ISTILAH DAN SINGKATAN**

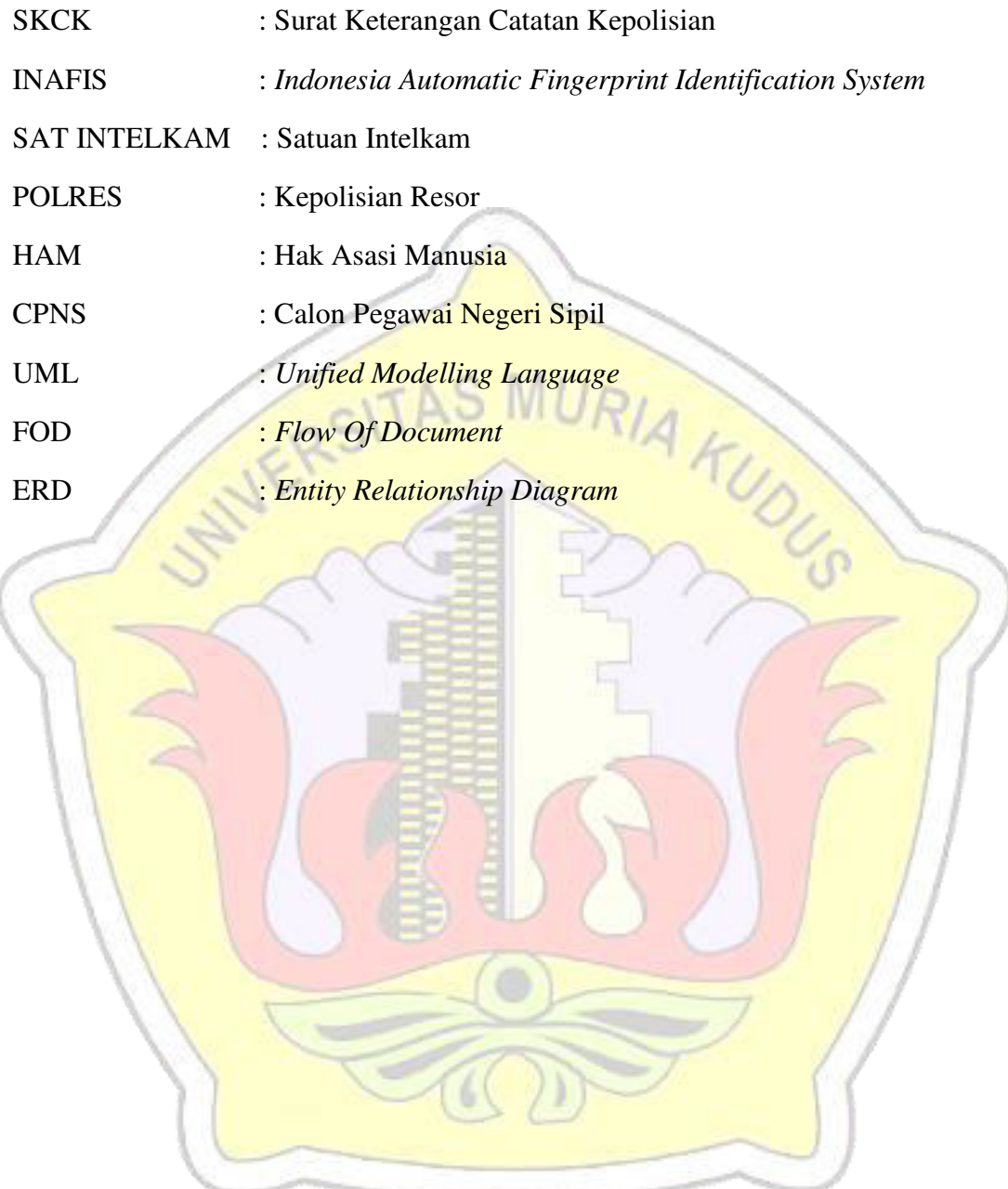

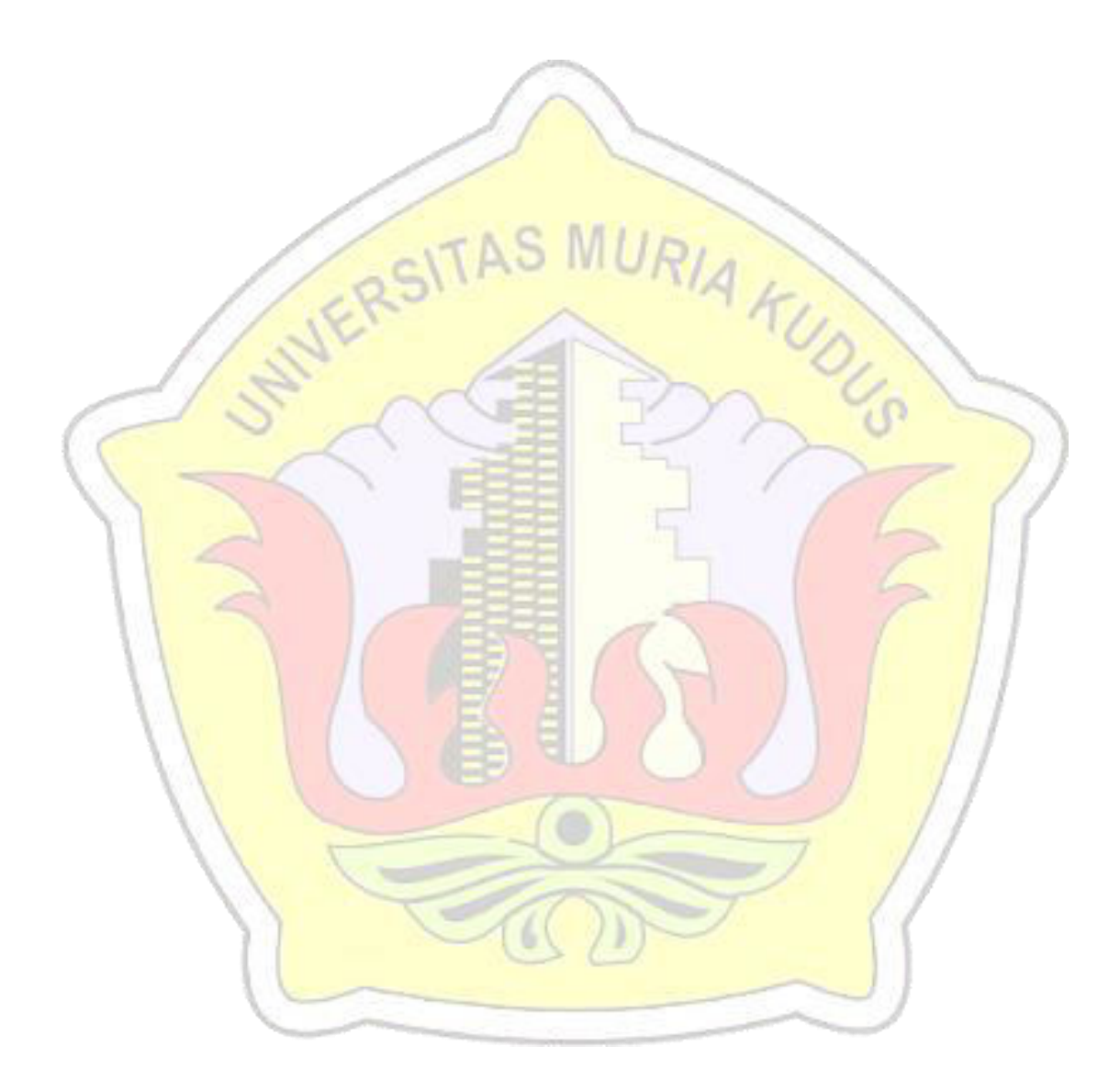